# Changing your huge table's data types in production

**Jimmy Angelakos FOSDEM** Senior PostgreSQL Architect 07/02/2021 **EDB** 

## Motivation

- Era of "Big Data"
- PostgreSQL seeing heavier usage
- PostgreSQL performance getting better
- Find your DB facing rapid growth
- Too rapid growth?

## Why change types?

- Incorrect data type
	- $-VARCHAR(42)$  not enough  $\rightarrow$  TEXT
- Non-optimal data type
	- TEXT id '12816750' (9 bytes) vs INTEGER (4 bytes)
- Running out of IDs
	- Max INTEGER is +2,147,483,647
	- Whoops!

## But I can change types!

- Yes, if they are compatible
- "Binary coercible"
	- No conversion function invocation e.g. XML  $\rightarrow$  TEXT (but not TEXT  $\rightarrow$  XML)
- "Binary compatible"
	- Same internal representation e.g. TEXT  $\leftrightarrow$  VARCHAR

## ALTER TABLE ALTER TYPE

- ALTER TABLE ALTER *column\_name* TYPE *data\_type*
- USING expression needed if there is no implicit cast
	- May need to DROP DEFAULT & add a new one after
- Needs index rebuild

## So what's the problem?

- Requires ACCESS EXCLUSIVE lock
	- No reads, writes allowed to other transactions
- Effectively prevents usage of the table in production
- Causes table rewrite, if not binary coercible
	- S L O W
	- Requires double the disk space

## Scenario

One possible scenario

- Huge table in production (1.7B rows)
- PK column is INT, rapidly approaching 2.1B rows
- BIGINT is seen as the solution
- Not binary compatible (8 bytes vs 4 bytes)
- Cannot be taken offline

## What now?

One possible concurrent solution

- Add new BIGINT column
- Write procedure to copy values to new column in batches
- Write trigger to replicate changes from old column
- Drop old column, rename new column
- Make new column PK

## Small details

- Need to create sequence for new PK
- Need to create index for new PK
- After conversion, perform all DDL in one transaction
- Minimum possible locking/blocking

- Test system: Intel i7-9750H, 64GB RAM, NVMe SSD
- Table with 1.7\*10^9 rows of 170 bytes each

## Create example data (i)

**CREATE TABLE** largetable (id **INT NOT NULL**, content **TEXT**); CREATE TABLE

**INSERT INTO** largetable **SELECT** i, 'Lorem ipsum dolor sit amet, consectetur' ' adipiscing elit. Curabitur sodales arcu' ' non pulvinar venenatis. Morbi ut enim' ' efficitur.' **FROM** generate\_series(1,1700000000) **AS** i; INSERT 0 1700000000 Time: 1945398.859 ms (32:25.399)

#### Create example data (ii)

**CREATE SEQUENCE** largetable\_id\_seq **START** 1700000001; CREATE SEQUENCE

**ALTER TABLE** largetable **ALTER** id **SET DEFAULT** nextval('largetable\_id\_seq'); ALTER TABLE

**CREATE UNIQUE INDEX ON** largetable(id); CREATE INDEX Time: 1585770.840 ms (26:25.771)

**ALTER TABLE** largetable **ADD PRIMARY KEY USING INDEX** largetable\_id\_idx; ALTER TABLE Time: 8.534 ms

## Data "in production" (i)

```
test=> \d largetable;
             Table "public.largetable"
Column | Type | Nullable | Default
          -----------------------------
 id | integer | not null | nextval('largetable_id_seq'::regclass)
content | text | |
Indexes:
    "largetable_id_idx" PRIMARY KEY, btree (id)
test=> \dt+ largetable;
                      List of relations
Schema | Name | Type | Owner | Size | Description
   --------+------------+-------+-------+--------+-------------
 public | largetable | table | test | 265 GB | 
(1 row)
```
## Data "in production" (ii)

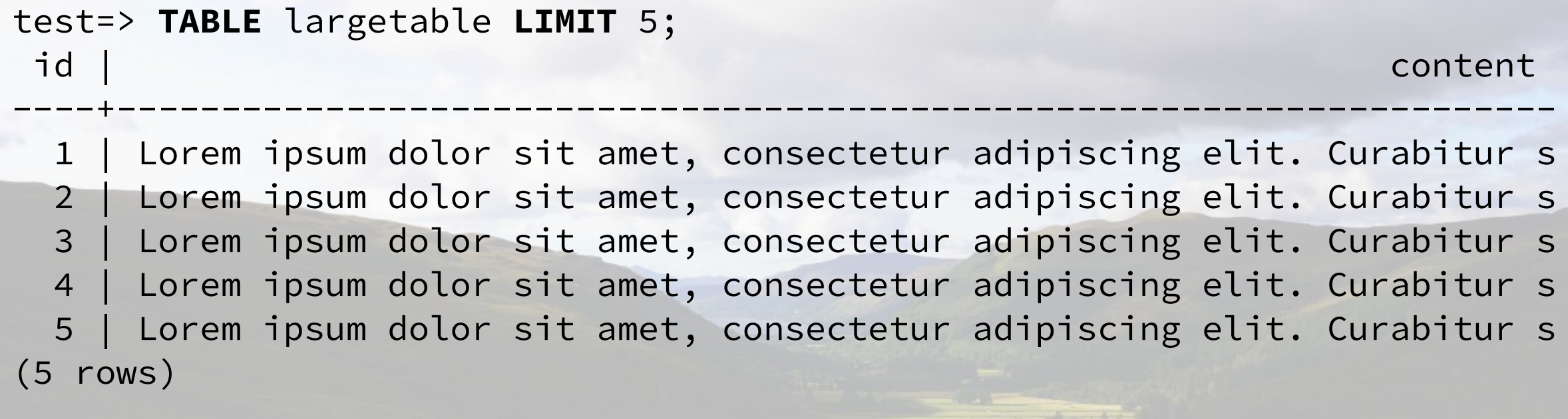

test=> **SELECT** n\_live\_tup test-> **FROM** pg\_stat\_user\_tables **WHERE** relname='largetable'; n\_live\_tup

 1700000000 (1 row)

------------

## Add the new column

• With zeros (instantaneous):

**ALTER TABLE** largetable **ADD COLUMN** id\_new **BIGINT NOT NULL DEFAULT** 0; ALTER TABLE Time: 13.249 ms

## Build the trigger function

- Replicates incoming changes while conversion is running
- **CREATE FUNCTION** largetable\_trig\_func() **RETURNS TRIGGER AS** \$\$
- **BEGIN**
	- **NEW**.id\_new := **NEW**.id;
	- **RETURN NEW**;
- **END** \$\$ **LANGUAGE** plpgsql;
- CREATE FUNCTION
- Time: 21.512 ms

## Add the trigger

- Replicates incoming changes while conversion is running
- **CREATE TRIGGER** largetable\_trig **BEFORE INSERT OR UPDATE ON** largetable **FOR EACH ROW EXECUTE FUNCTION** largetable\_trig\_func(); CREATE TRIGGER Time: 12.576 ms

#### The conversion procedure

```
CREATE PROCEDURE largetable_sync_proc() AS $$
DECLARE r RECORD;
DECLARE count BIGINT := 0;
DECLARE batchsize BIGINT := 100000;
DECLARE cur CURSOR FOR SELECT id FROM largetable;
BEGIN
   FOR r IN cur LOOP
     UPDATE largetable
     SET id_new = id
    WHERE \overline{id} = r \cdot id;
    count := count + 1;
     IF (count % batchsize = 0) THEN
     COMMIT;
     END IF;
   END LOOP;
   COMMIT;
   RETURN;
END $$ LANGUAGE plpgsql;
```
## … with progress notices

```
… BEGIN
   FOR r IN cur LOOP
     UPDATE largetable
     SET id_new = id
    WHERE id = r.id;count := count + 1;
     IF (count % batchsize = 0) THEN
       IF (count % (batchsize * 10) = 0) THEN
         RAISE NOTICE '% rows done', count;
       END IF;
       COMMIT;
     END IF;
   END LOOP;
   COMMIT;
   RETURN;
END …
```
## Do it!

#### test=> **CALL** largetable\_sync\_proc(); NOTICE: 1000000 rows done

- 
- NOTICE: 2000000 rows done
- NOTICE: 3000000 rows done

…

 $...$ 

…

## Is it blocking anything?

#### test=> **SELECT** id **FROM** largetable test-> **TABLESAMPLE** bernoulli(1) **LIMIT** 1 **\watch** 1;

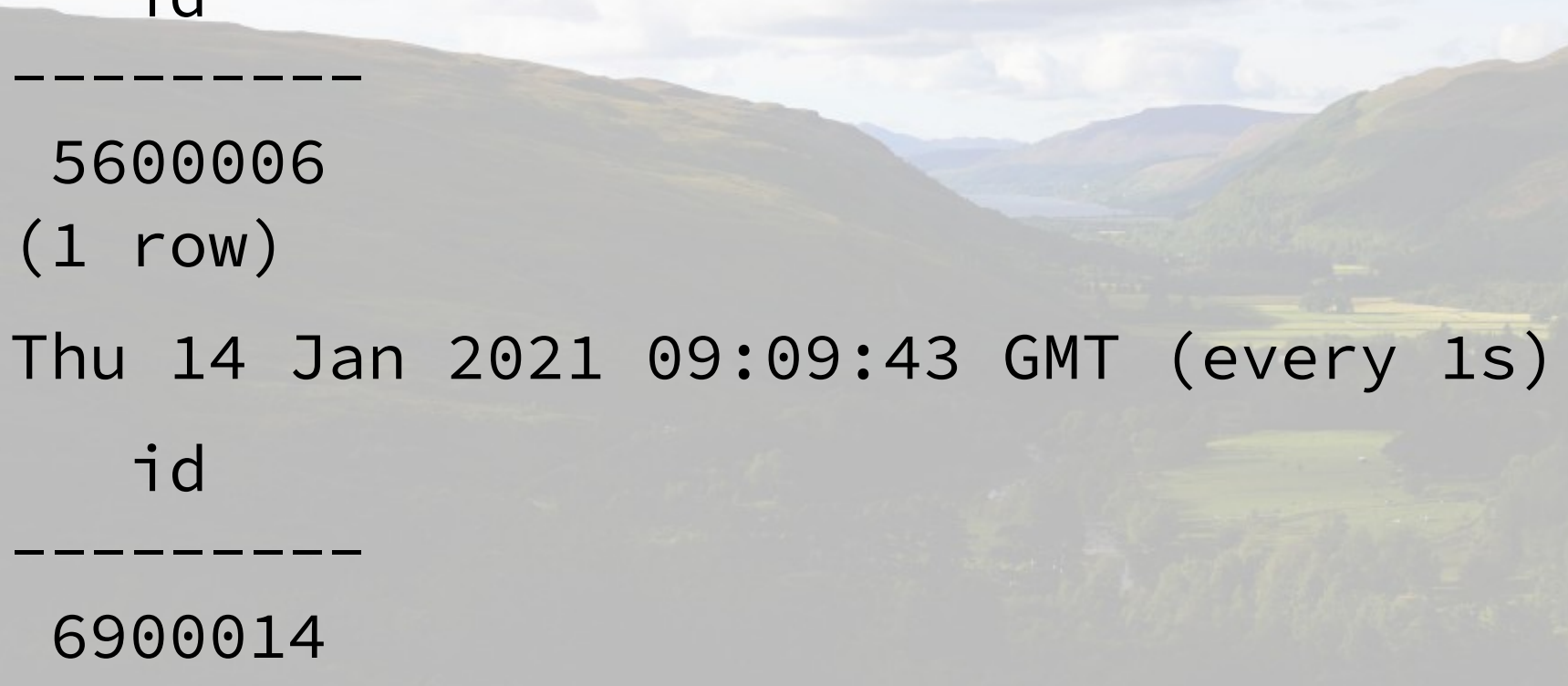

row)

 $\mathbf{i}$ 

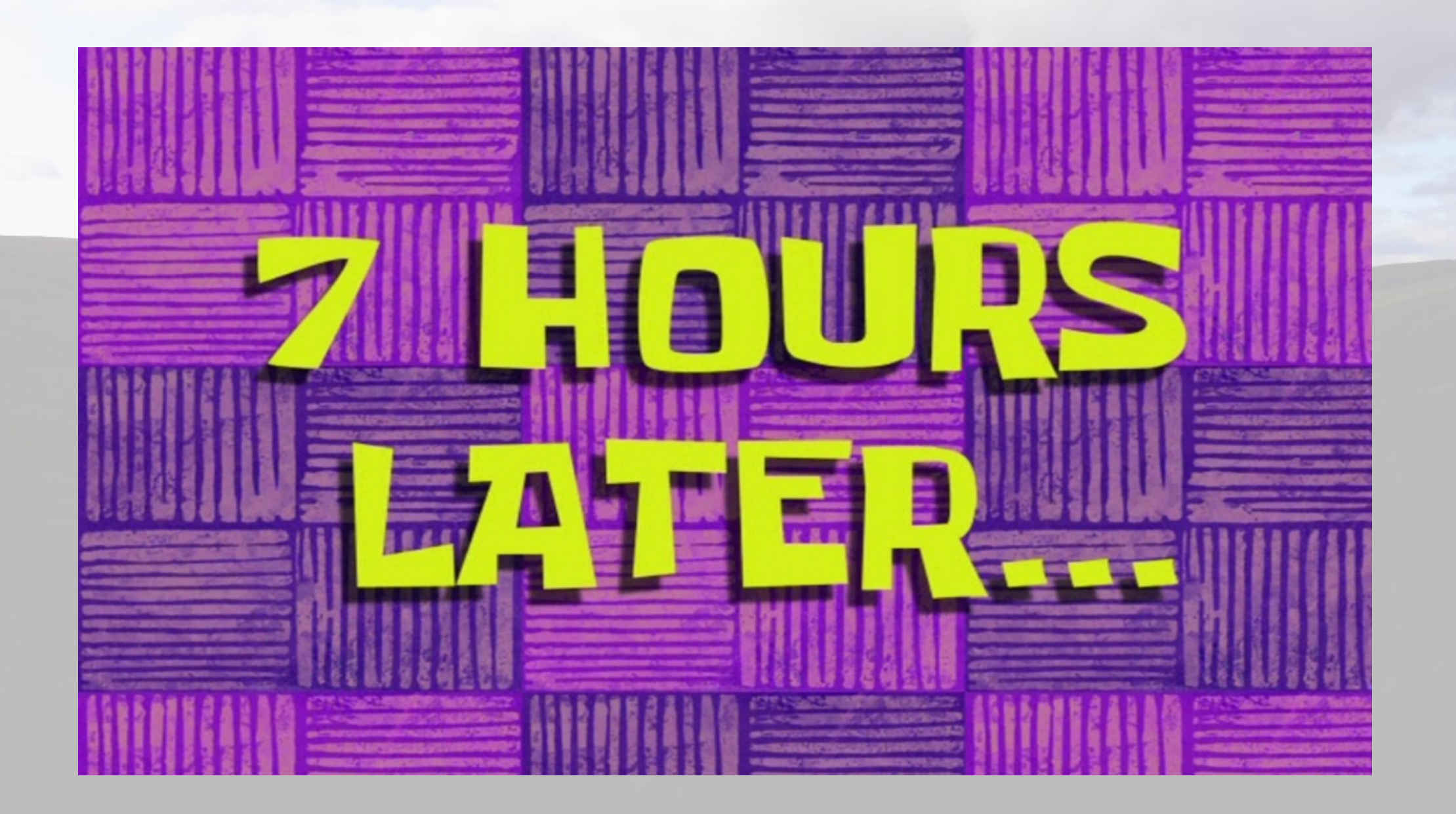

test=> **CALL** largetable\_sync\_proc(); NOTICE: 1000000 rows done NOTICE: 2000000 rows done NOTICE: 3000000 rows done

NOTICE: 1698000000 rows done

- NOTICE: 1699000000 rows done
- NOTICE: 1700000000 rows done

#### CALL

…

…

 $...$ 

Time: 25583914.664 ms (07:06:23.915)

#### Our table now looks like:

#### test=> **TABLE** largetable **LIMIT** 5;

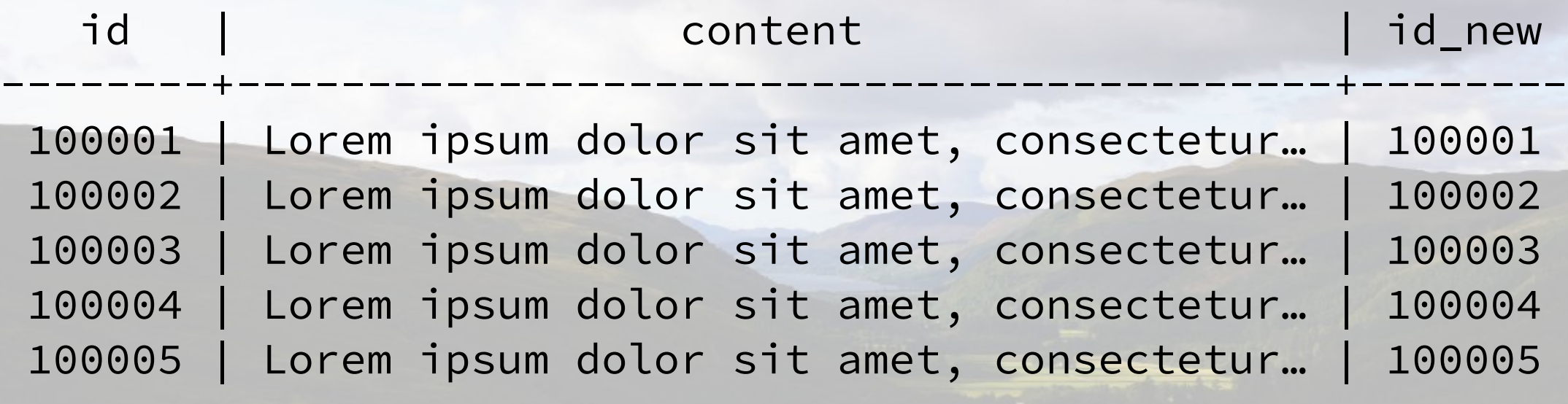

(5 rows)

## Create index for PK

**CREATE UNIQUE INDEX CONCURRENTLY** largetable\_id\_new\_idx **ON** largetable(id\_new);

CREATE INDEX Time: 4662236.271 ms (01:17:42.236)

## And now all the DDL!

```
DO $$
DECLARE new_start BIGINT;
BEGIN
SELECT max(id) + 1 FROM largetable INTO new_start;
EXECUTE 'CREATE SEQUENCE largetable_id_bigint_seq '
         'START ' || new_start;
ALTER TABLE largetable ALTER id_new 
   SET DEFAULT nextval('largetable_id_bigint_seq');
ALTER TABLE largetable DROP id;
ALTER TABLE largetable RENAME id_new TO id;
ALTER TABLE largetable ADD CONSTRAINT largetable_id_pkey 
   PRIMARY KEY USING INDEX largetable_id_new_idx;
DROP TRIGGER largetable_trig ON largetable;
COMMIT;
END $$ LANGUAGE plpgsql;
```
## All done!

NOTICE: ALTER TABLE / ADD CONSTRAINT USING INDEX will rename index "largetable\_id\_new\_idx" to "largetable\_id\_pkey"

DO

Time: 451.049 ms

#### **Thank you =) Twitter: @vyruss**

**Photo:** River Broom Valley, Northwest Highlands, Scotland